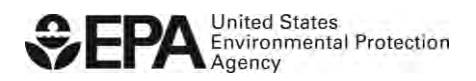

## **Checklist to Add E-Signature Capability to an Existing RCO under Title 40 CFR Part 80**

Use this checklist to give e-signature capability to an existing Responsible Corporate Officer (RCO). For more information on OTAQREG and Company Requests (CRs) see: [https://www.epa.gov/fuels-registration-reporting-and-compliance-help/how-register](https://www.epa.gov/fuels-registration-reporting-and-compliance-help/how-register-company-fuel-programs)[company-fuel-programs](https://www.epa.gov/fuels-registration-reporting-and-compliance-help/how-register-company-fuel-programs)

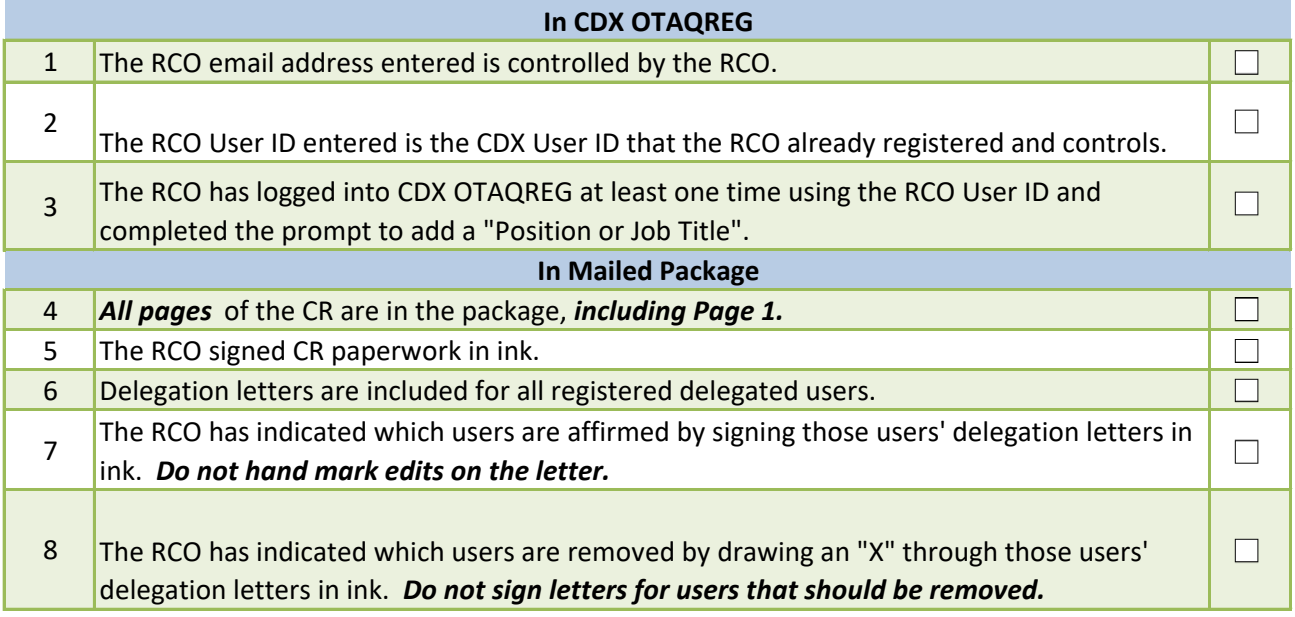